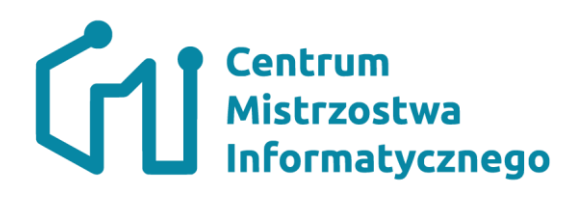

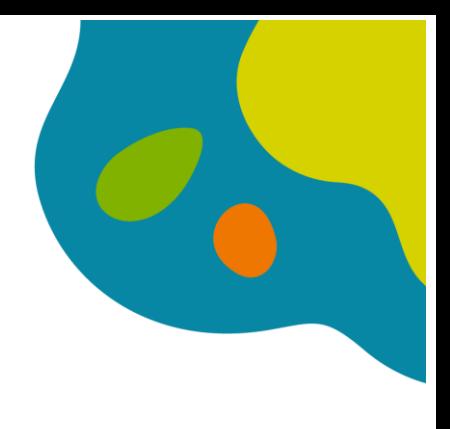

**1**

Z**ajęcia nr 8 Temat:** Sprawdź swoją intuicje – symulacje komputerowe

### **Cele:**

.

W trakcie zajęć uczeń udoskonali umiejętności wykorzystania:

- Operacji wejścia/wyjścia
- Instrukcji warunkowej
- Instrukcji pętli
- Definiowania funkcji
- Korzystania z generatorów liczb pseudolosowych

Dodatkowo uczeń:

• Nauczy się przeprowadzać komputerowe symulacje zjawisk z życia codziennego.

### **Zadanie na rozgrzewkę:**

Napisz program, który wygeneruje i wypisze 10 liczb naturalnych losowych z przedziału <10, 50>

Inne funkcje i metody umożliwiające generowanie liczb pseudolosowych: Ogólnie: https://eduinf.waw.pl/inf/utils/010\_2010/0213.php Python: https://pl.python.org/docs/lib/module-random.html C++: http://cpp0x.pl/kursy/Kurs-C++/Poziom-2/Pseudolosowe-liczby-calkowite/290

### **Zadanie 1**

Napisz program, który będzie symulował rzut monetą. Moneta zostanie rzucona 100 razy. Program ma obliczyć ile razy zostanie wylosowany orzeł. Wynik powinien zostać wypisany na ekranie.

# **Centrum**<br>
Mistrzostwa<br>
Informatycznego

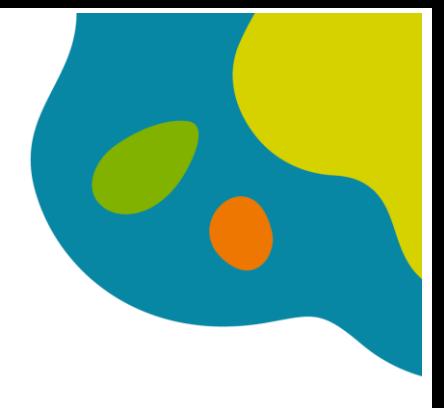

**2**

### **Zadanie 2**

Napisz program, który będzie symulował rzut kostką sześcienną (kostka do gry). Kostka zostanie rzucona 100 razy. Program ma obliczyć ile razy zostanie wyrzucona każda z liczb oczek. Wynik powinien zostać wypisany na ekranie w następujący sposób:

Liczba oczek 1 wypadła x1 razy

Liczba oczek 2 wypadła x2 razy

…………

Liczba oczek 6 wypadła x6 razy

### **Zadanie 3**

### **Człowiek nad basenem.**

W odległości 1 kroku od basenu stoi człowiek i zastanawia się czy wejść do basenu czy zrezygnować z kąpieli. Ponieważ nie może podjąć decyzji rzuca monetą. Jeśli wypadnie orzeł to robi krok do przodu (w sytuacji początkowej powoduje to, że jeżeli dwa razy pod rząd wypadnie orzeł to człowiek wchodzi do basenu). Jeśli wypadnie reszka człowiek robi krok w tył (jego odległość od basenu zwiększa się o 1).

Napisz program, który zasymuluje 100 rzutów monetą i w wyniku poda informację, czy człowiek wskoczył do basenu czy nie i, ewentualnie, w odległości ilu kroków od basenu się znajduje. Wskoczenie do basenu kończy eksperyment.

### **Zadanie 4**

Kieszonkowe Franka. Franek umówił się z rodzicami, ze będzie otrzymywał kieszonkowe według następującego algorytmu. Pierwszego dnia miesiąca otrzymuje od rodziców złotówkę. Każdego następnego dnia, rodzice rzucają monetą. Jeśli wypadnie orzeł dają Frankowi kwotę, równą wartości zgromadzonego kieszonkowego, natomiast jeśli wypadnie reszka, Franek oddaje rodzicom połowę zgromadzonych pieniędzy. Zakładając, że miesiąc ma 30 dni zaproponuj eksperyment, który poda wartość kieszonkowego Franka na koniec miesiąca.

### **Uwaga:**

Franek nic nie wydaje ze swoich pieniędzy.

<https://oij.edu.pl/zawodnik/zadania/samouczek/py/>informacje dotyczące sposobu rozwiązywania zadań konkursowych

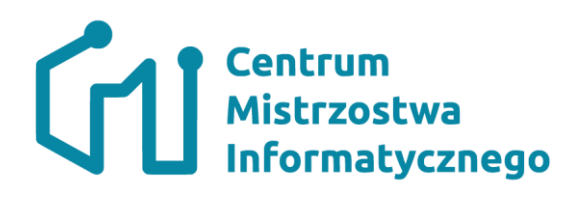

![](_page_2_Figure_1.jpeg)

**3**

**Zadanie trudniejsze**

# **Zadanie: Zmiana kolejności znaków**

# **Limit pamięci: 8 MB**

Napisz program, który czyta kolejne słowa (zapisane przy pomocy małych liter alfabetu łacińskiego, bez polskich znaków diakrytycznych) i dla każdego wczytanego słowa wypisuje (bez odstępów) jego znaki w następującej kolejności: pierwszy znak, ostatni znak, drugi znak, przedostatni znak, trzeci znak itd., aż do wyczerpania wszystkich znaków. Po wypisaniu wszystkich znaków w danego słowa należy wypisać znak końca wiersza.

# **Dane wejściowe**

Pierwszy wiersz danych wejściowych zawiera liczbę naturalną N (z zakresu od 1 do 1000) oznaczającą ilość słów do wczytania. Kolejne N wierszy zawiera po jednym słowie (każde o długości od 2 do 100 znaków) do wczytania.

# **Wynik programu**

Dla każdego wczytanego słowa Twój program powinien wypisać ciąg znaków według opisu w treści zadania.

# **Przykład**

Dla danych wejściowych: 3 abcde aaawww xyz

Twój program powinien wypisać: aebdc awawaw xzy